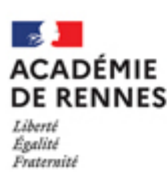

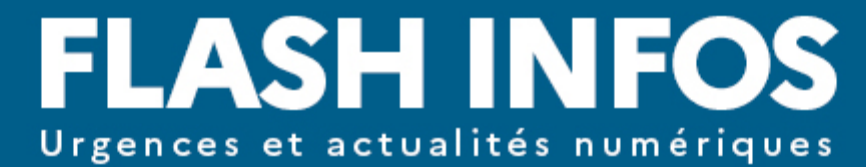

Direction des Systèmes d'information et de l'innovation [DSII]

### **2023 - 2024** - n° 086 - Mercredi 10 janvier 2024

- Catégorie : Applications Métiers
- Objet : Incluscol Interruption de service jeudi 11 janvier à partir de 9h

Madame, Monsieur,

Une mise à jour et un correctif de l'application INCLUSCOL auront lieu jeudi 11 janvier 2024. Les installations de la version 23.2.0 et de son correctif v23.2.1 débuteront à 9h et nécessiteront un arrêt de service jusqu'à 14h environ.

### **Quoi de neuf avec ces nouvelles versions ?**

#### **Généralités**

- La classe de l'élève n'est plus du tout affichée.
- Désormais, les EREA sont sélectionnables.
- L'ajout des spécialités manquantes pour le Bac pro est possible.
- Des fautes de frappe ont été corrigées.

• La recherche des communes a été modifiée pour proposer toutes les communes dans les listes.

#### **Gestion des sessions ouvertures/fermetures des examens**

• Désormais, les examens et spécialités ont une durée de validité.

• En fonction du choix de la spécialité, s'il y a plusieurs voies, seules les voies disponibles seront sélectionnables. NOUVEAU

# **Gestion d'une demande d'aménagement**

• Suivi des autres demandes

L'anomalie liée à l'affichage du message d'erreur "Accès non autorisé Vous n'êtes pas autorisés à accéder à cette page" a été corrigée.

• Visualisation des demandes

L'anomalie concernant la non-visibilité de certaines demandes pour les établissements et les gestionnaires a été corrigée.

• Saisie des aménagements par le chef d'établissement

En procédure simplifiée un blocage a été mis en place si un minimum d'un aménagement n'a pas été coché par le chef d'établissement.

### • Fichier PDF

Les champs "Commentaires / informations complémentaires de l'autorité administrative :" étaient présents dans le PDF au lieu de "Refus à motiver :"

• Création d'une demande

Un contrôle a été ajouté pour empêcher la création de doublons. En procédure complète un blocage a été mis en place si un minimum d'un aménagement n'a pas été coché par le candidat. NOUVEAU

• Candidat individuel Il n'est désormais plus possible de sélectionner un établissement du 1er degré en cas de rattachement d'un candidat à un établissement scolaire.

• Candidat scolaire

La recherche d'élèves rattachés au compte EDUCONNECT a été améliorée pour éviter l'absence de certains élèves.

## **Interface avec CYCLADES**

• Ajout du numéro de candidat (Candidature individuelle) NOUVEAU Pour faciliter les échanges avec Cyclades et pouvoir intégrer les demandes de candidats sans INE, le numéro de candidat a été ajouté dans la base INCLUSCOL.

• Extraction des mesures pour Cyclades (Gestionnaire DEC) Jusqu'à présent, l'ensemble des décisions pour un examen était envoyé à chaque extraction et annulait et remplaçait les données existantes dans CYCLADES. Désormais, il est possible de filtrer davantage pour réaliser des extractions partielles, voire unitaires. NOUVEAU

• Extraction des mesures non prises en compte dans l'extraction à destination de Cyclades NOUVEAU

Même s'il est dorénavant demandé aux candidats sans INE de renseigner le numéro de candidat au moment de la demande, il subsistera dans la base INCLUSCOL des demandes sans INE et sans numéro candidat qu'il ne sera pas possible d'intégrer dans CYCLADES. Pour cette raison, une nouvelle extraction est mise à disposition des DEC et administrateurs.

Pour plus d'information, vous pouvez vous connecter sur le lien suivant : [https://www.toutatice.fr/portail/share/iQbV5O](https://www.toutatice.fr/portail/share/7wOaV4)

Nous vous tiendrons informés du retour des accès.

Cordialement,

Olivier ADAM Directeur des Systèmes d'Information et de l'Innovation (DSII)

**La plateforme d'assistance informatique AMIGO est à votre disposition** pour tout renseignement complémentaire : [https://assistance.ac-rennes.fr](https://assistance.ac-rennes.fr/)

[Suivez la météo des services numériques](http://meteo-du-numerique.ac-rennes.fr/)